## **eole-common - Anomalie #7201**

# **adresse IP obtenue par dhclient persiste après l'instance**

23/01/2014 15:43 - Gilles Grandgérard

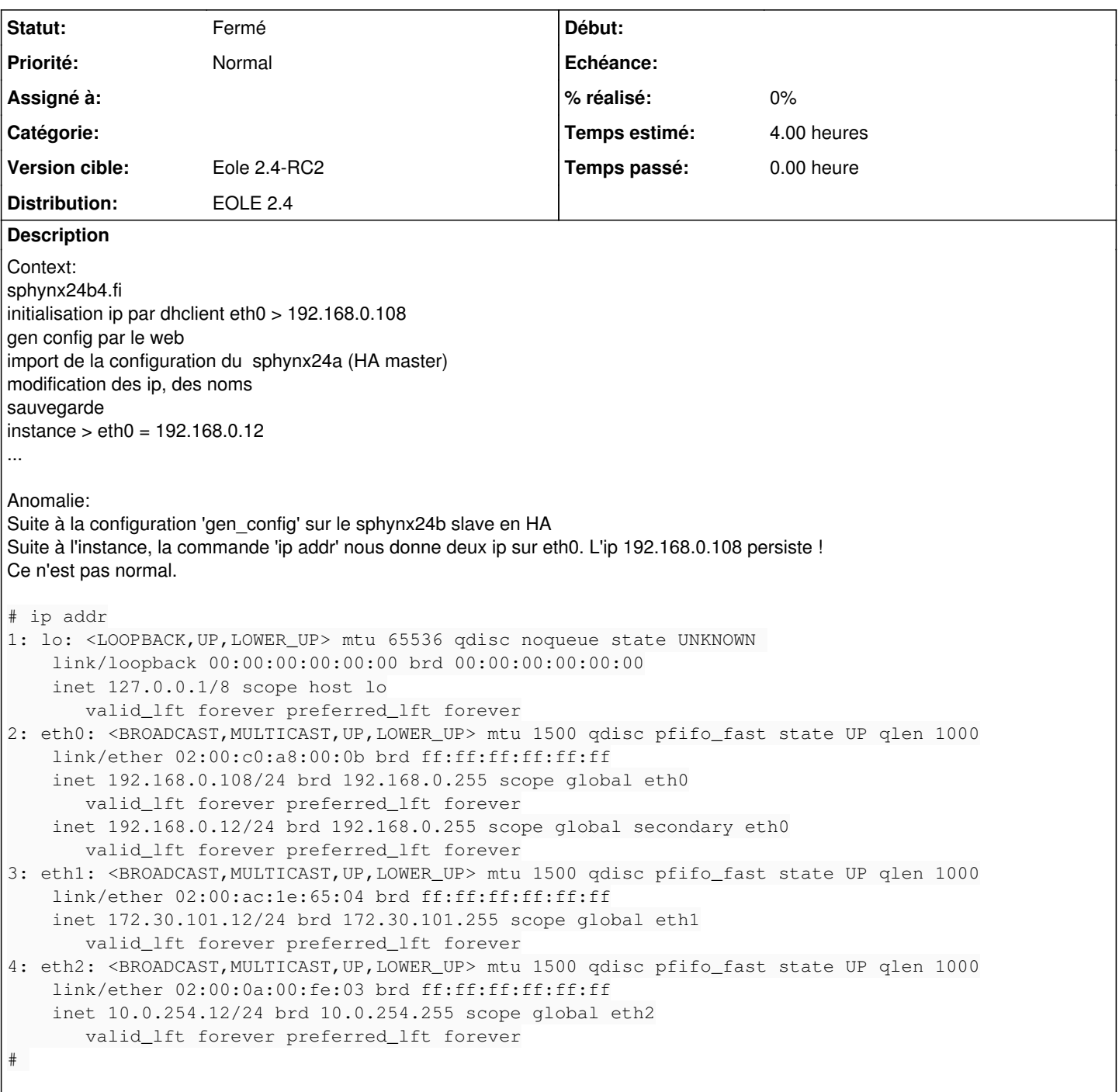

#### **Historique**

### **#1 - 23/01/2014 16:44 - Gilles Grandgérard**

Il semble que cela soit corrigé après la 2.4Beta3 !!

### **#2 - 11/02/2014 14:27 - Klaas TJEBBES**

*- Statut changé de Nouveau à Fermé*

N'est plus reproduit sur 2.4RC2

Testé :

 $\bullet$  install + Maj-Auto -C (le serveur a 192.168.230.152)

#### gen\_config + instance (le serveur passe à 192.168.230.79)

root@sphynxk:~# ip addr

```
1: lo: <LOOPBACK,UP,LOWER_UP> mtu 65536 qdisc noqueue state UNKNOWN 
        link/loopback 00:00:00:00:00:00 brd 00:00:00:00:00:00
        inet 127.0.0.1/8 scope host lo
              valid_lft forever preferred_lft forever
2: eth0: <BROADCAST,MULTICAST,UP,LOWER_UP> mtu 1500 qdisc pfifo_fast state UP qlen 1000
        link/ether 02:00:0a:00:2a:02 brd ff:ff:ff:ff:ff:ff
       inet 192.168.230.79/24 brd 192.168.230.255 scope global eth0
       valid_lft forever preferred_lft forever
```
#### **#3 - 17/02/2014 10:19 - Gilles Grandgérard**

ok non reproduit.